# **Enterprise - Pay/Bill Overview**

Last Modified on 02/26/2025 3:27 pm CST

## **Pay/Bill Overview**

The payroll dashboard displays the road map for payroll. You will begin with Time entry where you will create time cards and enter in time for employees. Next you will use proofing to review the information you entered under time entry and check for any payroll errors. Then you will be able to choose between completing payroll runs and invoicing customers. Check out our TempWorks University Course on this too!

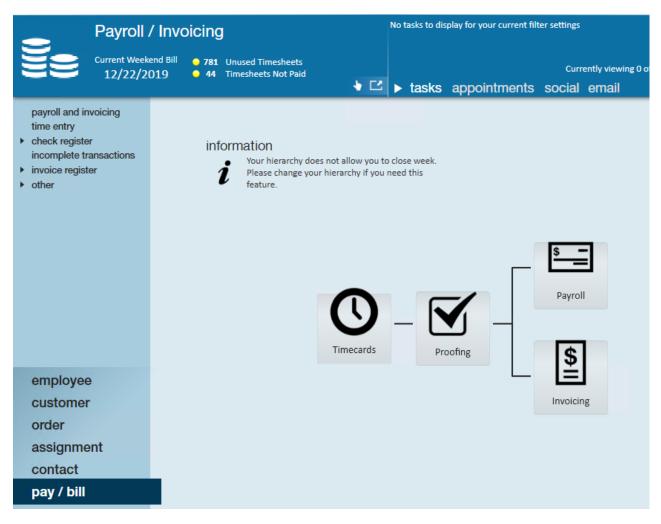

### **Time Entry**

Time cards in time entry will be created for all employees currently on assignment based on the weekend bill date. Processors will be able to enter time for employees here as well as holiday pay, bonus pay, late time cards, and one time adjustments/fees. Keep in mind that bill only or pay only transactions can be created from time entry.

| 915 timeca   | rds                    |              |             |          |          |          | 0         | + 🖲     | 👪 上 🖿      | []) ×    |
|--------------|------------------------|--------------|-------------|----------|----------|----------|-----------|---------|------------|----------|
| Filter Emplo | oyee Name 👻 S          | tarts With 🔹 | Filter Text |          | Q :      | × Toggle | Filters 💌 |         | Week 12    | /22/2019 |
| 💎 Genera     | te Timecard            |              |             |          |          |          |           |         |            |          |
| <u> </u>     | _                      |              |             |          |          |          |           |         |            |          |
| Customer     | <b>^</b>               |              |             |          |          |          |           |         |            |          |
| W. S         | Name                   | Customer 🔺   | Pay Co 🔳    | RT Hrs 💌 | OT Hrs 🔳 | Bill 🔳   | Pay 🔳     | OT P 🔳  | DT Pay 🔳 🗌 | WE       |
| Custome      | r: ABC Broom co (1     | 9 items)     |             |          |          |          |           |         |            |          |
| -            | Abbott, Zayden         | ABC Broom co | Reg         | 32       | 0        | \$20.25  | \$15.00   | \$22.50 | \$30.00    | 12/22/   |
|              | Abinteh, Mary          | ABC Broom co | Reg         | 0        | 0        | \$25.25  | \$15.00   | \$22.50 | \$30.00    | 12/22/   |
| -            | Abron, Jill A          | ABC Broom co | Reg         | 14       | 0        | \$18.23  | \$13.50   | \$20.25 | \$27.00    | 12/22,   |
|              | ,<br>Aldridge, Valerie | ABC Broom co | Reg         | 0        | 0        | \$25.25  | \$15.00   | \$22.50 | \$30.00    | 12/22    |
|              | Allen, Donna D         | ABC Broom co | Reg2        | 15       | 0        | \$22.73  | \$15.00   | \$22.50 | \$30.00    | 12/22    |
|              | Allister, Adam         | ABC Broom co | Reg         | 0        | 0        | \$50.50  | \$25.50   | \$38.25 | \$51.00    | 12/22    |
|              | Baker, Kyle            | ABC Broom co | Reg         | 0        | 0        | \$14.18  | \$10.50   | \$15.75 | \$21.00    | 12/22/   |
|              | Becket, Sam J          | ABC Broom co | Reg         | 0        | 0        | \$18.23  | \$13.50   | \$20.25 | \$27.00    | 12/22    |
|              | BOB, SIDESHOW          | ABC Broom co | Reg         | 0        | 0        | \$0.00   | \$0.00    | \$0.00  | \$0.00     | 12/22    |
|              | Borstsle, Patty        | ABC Broom co | Reg         | 0        | 0        | \$18.23  | \$13.50   | \$20.25 | \$27.00    | 12/22    |
|              | Bullock, Jeanne c      | ABC Broom co | Reg         | 0        | 0        | \$18.23  | \$13.50   | \$20.25 | \$27.00    | 12/22    |
|              | Cook, Lynn             | ABC Broom co | Reg         | 0        | 0        | \$18.23  | \$13.50   | \$20.25 | \$27.00    | 12/22    |
|              |                        | ABC Broom co | -           | 0        | 0        | \$20.25  | \$15.00   | \$22.50 | \$30.00    |          |
|              | Cook, Lynn             |              | Reg         |          |          |          |           | · ·     |            | 12/22/   |
|              | Dearing, Claire        | ABC Broom co | Reg         | 0        | 0        | \$20.00  | \$19.00   | \$28.50 | \$38.00    | 12/22/   |
|              | Ellis, Katrina         | ABC Broom co | Reg         | 0        | 0        | \$18.23  | \$13.50   | \$20.25 | \$27.00    | 12/22/   |
| 4            | Frodowald Fric         | ABC Broom co | Dan         | n        | n        | \$18.23  | \$13.50   | \$20.25 | \$27.00    | 12/22/   |

There are multiple ways to have time entered in Enterprise:

- 1. Manual Time Entry: Payroll processors enter time from paper or emailed timecards
- 2. Timecard Import: Import a spreadsheet or file that is custom made to feed into Time Entry
- 3. TempWorks TimeClock: Employees punch in and out on our TimeClock software and once the time is approved it is fed into Enterprise
- 4. WebCenter Timecards: Employees fill out time that is approved by Supervisors in WebCenter and sent to Enterprise

### Proofing

This section allows you to double check your time entry and have the system check for any errors. Proofing occurs in sessions so that you can enter time for a few employees and run them through proofing while you are waiting for the next batch of timecards to be submitted.

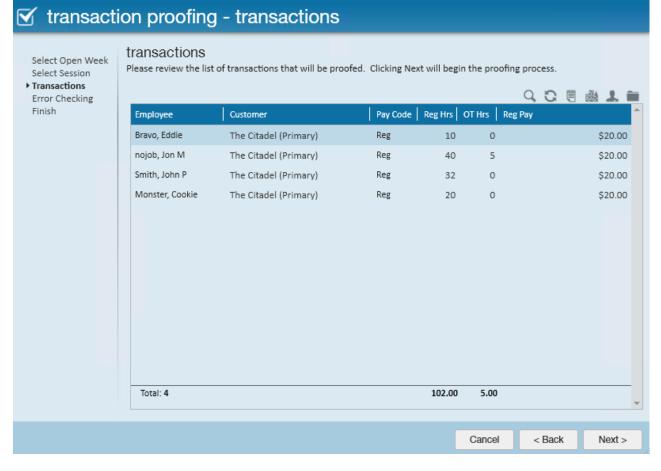

Check out Proofing Time Entry Sessions for more information.

#### Payroll

Once Proofing has been completed, you can use the payroll wizard to calculate check amounts and print pay stubs out. Payroll and Invoicing can be done in any order. Payroll wizard also allows you to cut checks to authorities and vendors you track in Enterprise.

| Start<br>Setup                  | verify transacti | ons                             |          |         | Q,     | 8 II C   | 土面: |
|---------------------------------|------------------|---------------------------------|----------|---------|--------|----------|-----|
| Existing Runs<br>Transactions   | Employee         | Customer                        | Pay Code | Net Adj | Salary | Hours Un | its |
| Verify Transactions             | Barkley, Gnarls  | Captain Sham's Sailboat Rental, | Reg      | \$0.00  | \$0.00 | 40       | 0   |
| View Checks                     | Bravo, Eddie     | The Citadel, Primary            | Reg      | \$0.00  | \$0.00 | 10       | 0   |
| Payroll Summary<br>Print Checks | Bryan, Luke D    | Captain Sham's Sailboat Rental, | Reg      | \$0.00  | \$0.00 | 45       | 0   |
|                                 | Gere, Richard    | Captain Sham's Sailboat Rental, | Reg      | \$0.00  | \$0.00 | 46       | 0   |
|                                 | Mia, Mamma       | Captain Sham's Sailboat Rental, | Reg      | \$0.00  | \$0.00 | 35       | 0   |
|                                 | Monster, Cookie  | The Citadel, Primary            | Reg      | \$0.00  | \$0.00 | 20       | 0   |
|                                 | nojob, Jon M     | The Citadel, Primary            | Reg      | \$0.00  | \$0.00 | 45       | 0   |
|                                 | Smith, John P    | The Citadel, Primary            | Reg      | \$0.00  | \$0.00 | 32       | 0   |
|                                 | waldman, william | Captain Sham's Sailboat Rental, | Reg      | \$0.00  | \$0.00 | 50       | 0   |

### Invoicing

Once Proofing has been completed, you can generate invoices based on the employees paid this processing week and email/print our those invoices based on the invoice setup options for each customer. This can be done before or after Payroll. The invoicing section is also where accounts receivable invoice payment options live.

| 🔋 invoicing                                  | g - view                 | , invoices                   |              |         |                                         |        | @ _ ×      |  |  |
|----------------------------------------------|--------------------------|------------------------------|--------------|---------|-----------------------------------------|--------|------------|--|--|
| Start<br>Continue<br>Setup<br>Select records | VIOW INV<br>Please revie | OICES<br>w the invoices befo | re printing. | Invoice | Invoice Run Date: 12/31/2019 Run: 12753 |        |            |  |  |
| View Transactions<br>Calculate               | Num                      | Customer                     | Amount       |         |                                         |        |            |  |  |
| View Invoices     Print                      | 1563283                  | The Citadel                  |              |         |                                         |        | \$3,241.05 |  |  |
| Finish                                       |                          |                              |              |         |                                         |        |            |  |  |
|                                              | Total: 1                 |                              |              |         |                                         |        |            |  |  |
|                                              |                          |                              |              |         |                                         |        | *          |  |  |
|                                              |                          |                              |              |         | Cancel                                  | < Back | Next >     |  |  |

## Weekend Bill vs. Weekend Date

#### Weekend Bill -

This date is found in the upper left corner of the pay/bill dashboard. This will always be a Sunday. It refers to the current billing cycle date (processing week) for payroll. All assignments active during that week will have a time card created for them.

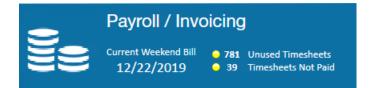

\*Note\* The Weekend Bill date will be updated when your admin or manager closes the week. Every system's closure process can different a little bit so keep in mind your internal processes.

#### Weekend Date -

This date is found in time entry and reporting options. It refers to the weekend date that the hours were completed in.

A lot of times these can be the same but when you are paying late time cards the weekend bill date will be for the current week but the weekend date will be for the week the hours were worked in.

| ds                 |                                                                                                    |                                                                                                    |                                                                                                    |                                                                                                    |                                                                                                    |                                                                                                    |                                                                                                    | G                                                                                                    | × 🗇 🖬 🕹 📾 🗒 +                                                                                                    |
|--------------------|----------------------------------------------------------------------------------------------------|----------------------------------------------------------------------------------------------------|----------------------------------------------------------------------------------------------------|----------------------------------------------------------------------------------------------------|----------------------------------------------------------------------------------------------------|----------------------------------------------------------------------------------------------------|----------------------------------------------------------------------------------------------------|----------------------------------------------------------------------------------------------------|----------------------------------------------------------------------------------------------------|
| vee Name 🔻 Sta     | arts With 🔻                                                                                                    | Filter Text                                                                                                    |                                                                                                    | ۹. ;                                                                                                    | < Toggle                                                                                                    | Filters 💌                                                                                                    |                                                                                                    | Weel                                                                                                    | kend Bill Week 12/22/2019                                                                                                    |
| e Timecard         |                                                                                                    |                                                                                                    |                                                                                                    |                                                                                                    |                                                                                                    |                                                                                                    |                                                                                                    |                                                                                                    |                                                                                                    |
|                    |                                                                                                    |                                                                                                    |                                                                                                    |                                                                                                    |                                                                                                    |                                                                                                    |                                                                                                    |                                                                                                    |                                                                                                    |
| Name               | Customer                                                                                                    | Pay Co 🔳                                                                                                    | RT Hrs 🔳                                                                                                    | OT Hrs 🔳                                                                                                    | Bill 🔲                                                                                                    | Pay 🔳                                                                                                    | OT P 🔳                                                                                                    | DT Pay 🔳 📔                                                                                                    | WE Date                                                                                                    |
| PA Customer (1 ite | em)                                                                                                    |                                                                                                    |                                                                                                    |                                                                                                    |                                                                                                    |                                                                                                    |                                                                                                    |                                                                                                    | Weekend Date                                                                                                    |
| Green, David       | PA Customer                                                                                                    | Reg                                                                                                    | 0                                                                                                    | 0                                                                                                    | \$0.00                                                                                                    | \$0.00                                                                                                    | \$0.00                                                                                                    | \$0.00                                                                                                    | 12/22/2019 12:00:00 AM                                                                                                    |
|                    |                                                                                                    |                                                                                                    | 0.00                                                                                                    | 0.00                                                                                                    |                                                                                                    |                                                                                                    |                                                                                                    |                                                                                                    |                                                                                                    |
| AJ's Cookie Factor | y (12 items)                                                                                                    |                                                                                                    |                                                                                                    |                                                                                                    |                                                                                                    |                                                                                                    |                                                                                                    |                                                                                                    |                                                                                                    |
| Greene, Stephani   | AJ's Cookie Fact                                                                                                    | Reg2                                                                                                    | 0                                                                                                    | 0                                                                                                    | \$92.40                                                                                                    | \$66.00                                                                                                    | \$99.00                                                                                                    | \$132.00                                                                                                    | 12/18/2019 12:00:00 AM                                                                                                    |
| Horgan, Michael    | AJ's Cookie Fact                                                                                                    | Reg2                                                                                                    | 25                                                                                                    | 0                                                                                                    | \$92.40                                                                                                    | \$66.00                                                                                                    | \$99.00                                                                                                    | \$132.00                                                                                                    | 12/18/2019 12:00:00 AM                                                                                                    |
| Horgan, Michael    | AJ's Cookie Fact                                                                                                    | Reg2                                                                                                    | 20                                                                                                    | 0                                                                                                    | \$92.40                                                                                                    | \$66.00                                                                                                    | \$99.00                                                                                                    | \$132.00                                                                                                    | 12/11/2019 12:00:00 AM                                                                                                    |
| Keith, Toby        | AJ's Cookie Fact                                                                                                    | Reg2                                                                                                    | 0                                                                                                    | 0                                                                                                    | \$92.40                                                                                                    | \$66.00                                                                                                    | \$99.00                                                                                                    | \$132.00                                                                                                    | 12/18/2019 12:00:00 AM                                                                                                    |
| Keller, Susan Lee  | AJ's Cookie Fact                                                                                                    | Reg2                                                                                                    |                                                                                                    |                                                                                                    | \$92.40                                                                                                    |                                                                                                    |                                                                                                    | \$132.00                                                                                                    | 12/18/2019 12:00:00 AM                                                                                                    |
|                    | ee Name  State E Timecard Name PA Customer (1 ite Green, David AJ's Cookie Factor Greene, Stephani Horgan, Michael Keith, Toby | ee Name  Starts With  Timecard  Name  Customer  PA Customer  PA Customer  AJ's Cookie Factory  AJ's Cookie Fact  Horgan, Michael  AJ's Cookie Fact  Keith, Toby  AJ's Cookie Fact | ee Name  Starts With  Filter Text Timecard Name  Customer Pay Co PA Customer Pay Co PA Customer (1 item) Green, David PA Customer Reg AJ's Cookie Factory (12 items) Greene, Stephani AJ's Cookie Fact Reg2 Horgan, Michael AJ's Cookie Fact Reg2 Keith, Toby AJ's Cookie Fact Reg2 | ee Name  Starts With  Filter Text Timecard  Name  Customer Pay Co RT Hrs  RT Hrs  R | ee Name  Starts With  Filter Text Starts With  Filter Text Starts With | ee Name  Starts With  Filter Text  Toggle Timecard  Name  Customer  Pay Co RT Hrs  OT Hrs  Bill PA Customer  Pay Co RT Hrs  OT Hrs  Bill PA Customer  Pay Co RT Hrs  OT Hrs  Bill PA Customer  Pay Co RE Pay Co RT Hrs  OT Hrs  Bill PA Customer  Pay Co RE Pay Co RT Hrs  OT Hrs  Bill PA Customer  Pay Co RE Pay Co RE Pay | ee Name Starts With Filter Text Toggle Filters   e Timecard     Name Customer   Pay Co RT Hrs   Image: Customer Pay Co   Pacustomer (1 item)     Green, David PA Customer   Reg 0   0.00 0.00     Al's Cookie Factory (12 items)   Greene, Stephani Al's Cookie Fact   Reg2 0   Nargan, Michael   Al's Cookie Fact   Reg2 0   Sp2.40   Sp2.40 <t< td=""><td>Mame       Starts With       Filter Text       Toggle Filters         Timecard       Toggle Filters       Toggle Filters         Name       Customer       Pay Co       RT Hrs       OT Hrs       Bill       Pay       OT P         PA Customer       1 item)       Reg       O       \$0.00       \$0.00       \$0.00         Al's Cookie Factory (12 items)       Greene, Stephani       Al's Cookie Fact       Reg2       0       \$92.40       \$66.00       \$99.00         Horgan, Michael       Al's Cookie Fact       Reg2       20       \$92.40       \$66.00       \$99.00         Keith, Toby       Al's Cookie Fact       Reg2       0       \$92.40       \$66.00       \$99.00</td><td>Image: Name       Starts With       Filter Text       Toggle Filters       Weel         Image: Timecard       Image: Timecard       Image</td></t<> | Mame       Starts With       Filter Text       Toggle Filters         Timecard       Toggle Filters       Toggle Filters         Name       Customer       Pay Co       RT Hrs       OT Hrs       Bill       Pay       OT P         PA Customer       1 item)       Reg       O       \$0.00       \$0.00       \$0.00         Al's Cookie Factory (12 items)       Greene, Stephani       Al's Cookie Fact       Reg2       0       \$92.40       \$66.00       \$99.00         Horgan, Michael       Al's Cookie Fact       Reg2       20       \$92.40       \$66.00       \$99.00         Keith, Toby       Al's Cookie Fact       Reg2       0       \$92.40       \$66.00       \$99.00 | Image: Name       Starts With       Filter Text       Toggle Filters       Weel         Image: Timecard       Image: Timecard       Image |

Some reports use Weekend Bill or Weekend Date as filter options and can affect what information is pulled onto that report.

# **Related Articles**